## (1 of 7) Using GLOBE Data Entry

From the GLOBE Data Entry Home, you may enter measurements, edit previous measurements and edit or create new sites. With the new data entry system you do not need to create a site before you enter the data, the app will create it for you automatically if it doesn't already exist.

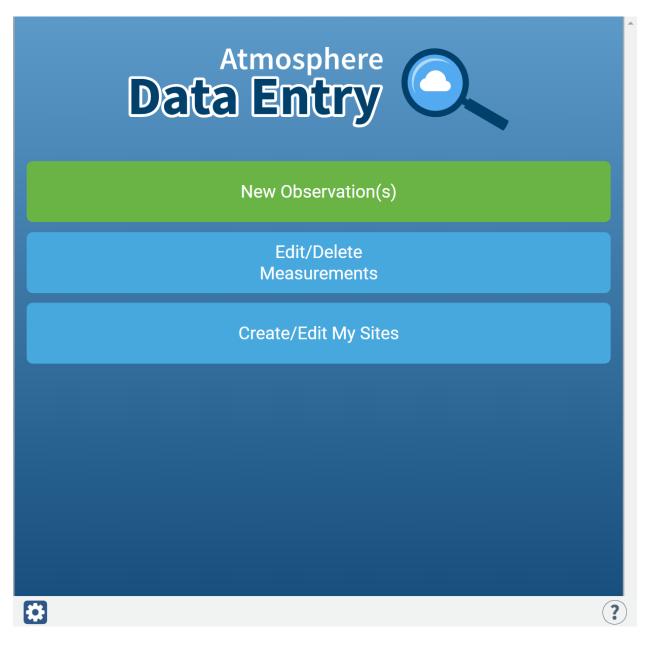

(2 of 7)

To enter measurements, select as many protocols as you have data for

|              | Select Protocols                                   |     |
|--------------|----------------------------------------------------|-----|
| ▼            | Atmosphere                                         | 3   |
|              | Aerosols                                           |     |
| $\checkmark$ | Air Temperature                                    |     |
|              | Barometric Pressure                                |     |
| $\checkmark$ | Clouds                                             |     |
|              | Multi-Day Air Temperature Min/Max                  |     |
|              | Precipitation                                      |     |
|              | Relative Humidity                                  |     |
|              | Surface Temperature                                |     |
|              | Water Vapor                                        |     |
|              | Wind                                               |     |
| + Req        | uired for one or more selected protocols Biosphere |     |
|              | Hydrosphere                                        |     |
|              | Pedosphere                                         |     |
| ►            | Earth as a System Bundles                          |     |
| Þ            | My Protocol Bundles                                |     |
| What is a    | bundle and how/why do I name it?                   | i   |
|              | Continue                                           |     |
|              |                                                    | )?) |

## (3 of 7)

## Choose your site, or add a new site (if on a phone your current location is shown, if on a computer, your school's location is shown)

| < Site Location                                                                                                    |
|----------------------------------------------------------------------------------------------------|
| Enter Location                                                                                                    |
| (use coordinates or move/zoom map)                                                                                                    |
| Latitude:*<br>33.76680                                                                                                    |
| Longitude:*<br>-118.12520                                                                                                    |
| Elevation:*<br>3.7                                                                                                    |
| Map     Satellite       Understone     Marina       Understone     Marina       Understone     Mar |
| Lewis Site - Backyard >                                                                                                    |
| By the water >                                                                                                    |
| Marina Vista Park                                                                                                    |
| a new site for air temp                                                                                                    |
| Lagoon >                                                                                                    |
| Marine Stadium                                                                                                    |
| Belmont Shores                                                                                                    |
| bixby                                                                                                    |
| (+) New Site Location                                                                                                    |
| All Available Sites:                                                                                                    |
| Test site >                                                                                                    |
| Autumn >                                                                                                    |
| Eve Test                                                                                                    |
| 11SMT309761                                                                                                    |
| My offline site                                                                                                    |

(4 of 7) Enter the Date and (local) Time of the measurement

| < Date a                               | nd Time                     |
|----------------------------------------|-----------------------------|
| Enter the local date and               | time of the observation:    |
| Local Date:<br>2021-06-25              |                             |
| Local Time (24hr):<br>10:16:00         | 0                           |
| Get Current Time                       |                             |
| Observation Date:<br>Observation Time: | 2021-06-25 UTC<br>17:16 UTC |
| Solar Noon:                            | 19:55 UTC                   |
| Clor                                   | uds                         |
|                                        |                             |
|                                        |                             |
|                                        |                             |
|                                        |                             |

(5 of 7) Enter the measurement data for each protocol

| <                                        | Air Temperature |  |
|------------------------------------------|-----------------|--|
| Current Temperature (Calaius) t          |                 |  |
| Current Temperature (Celsius) *<br>23 °C |                 |  |
| Comments                                 |                 |  |
|                                          |                 |  |
|                                          | Wind            |  |
|                                          |                 |  |
|                                          | Skip Protocol   |  |
|                                          |                 |  |
|                                          |                 |  |
|                                          |                 |  |
|                                          |                 |  |
|                                          |                 |  |

(6 of 7) Review your data, then send to GLOBE

| Review                                             |     |
|----------------------------------------------------|-----|
| Date/Time                                          |     |
| <ul> <li>Atmosphere</li> </ul>                     | 3   |
| Air Temperature                                    | × × |
| Current Air Temp:<br>23°C                          |     |
| Clouds                                             | × × |
| Coverage Type:<br>Clear                            |     |
| Sky Color:                                         |     |
| Sky Visibility:                                    |     |
| Surface Conditions:<br>Dry Ground, Leaves On Trees |     |
| Wind                                               | × × |
| Instrument:<br>GLOBE Instrument                    |     |
| Direction:<br>North                                |     |
| ► Biosphere                                        |     |
| <ul> <li>Hydrosphere</li> </ul>                    |     |
| Pedosphere                                         |     |
|                                                    |     |
| Send Observations                                  |     |
|                                                    |     |

## 1 observation collected

| Select All |
|------------|
|------------|

6/25/21 10:16 am
 6/25/21 17:16 (UTC)
 Clouds, Air Temperature, Wind

Send 1 Observation to GLOBE

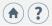

Ô

(7 of 7) If on a phone – don't forget to send your data to GLOBE!

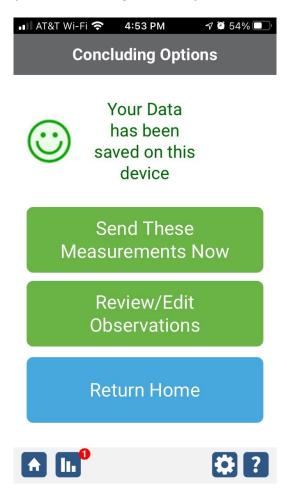